*Examination papers and memoranda can sometimes 'date' with time, especially in a dynamic subject such as CAT. In some cases additional options or answers may now be applicable, while others may no longer be applicable.*

## **Study Opportunities**

**November 2012**

# **COMPUTER APPLICATIONS TECHNOLOGY Grade 10 Paper 2 – Written question paper**

## **MEMORANDUM**

*Time: 2 hours Total: 120*

### **SECTION A**

**Question 1**

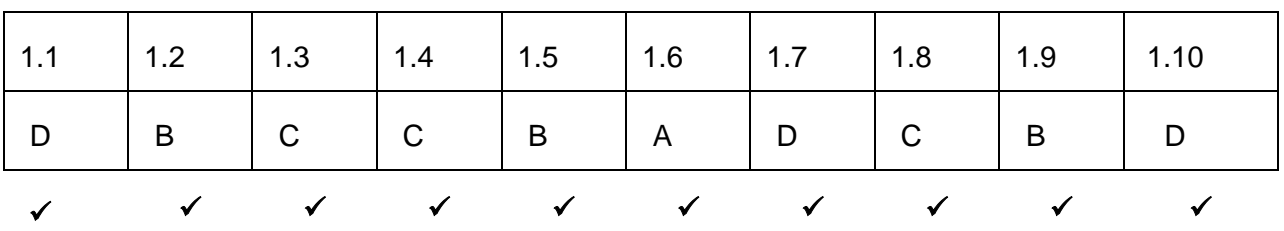

#### **Question 2**

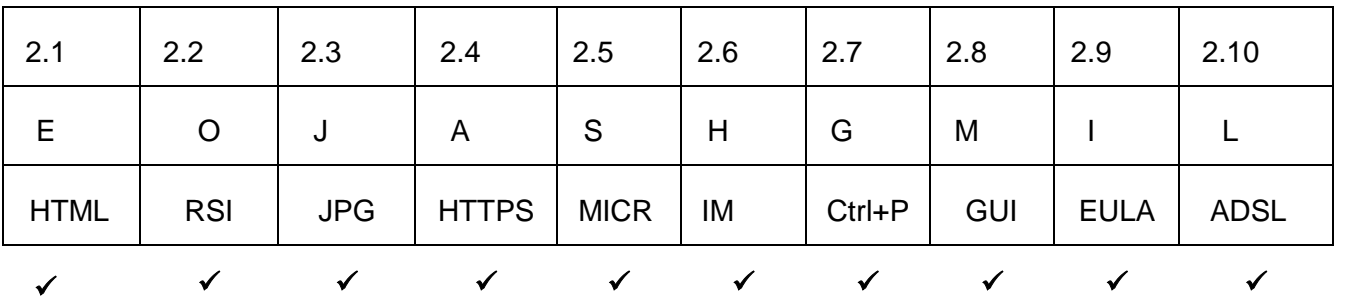

$$
[10]
$$

**[10]**

### **Section B**

#### **Question 3**

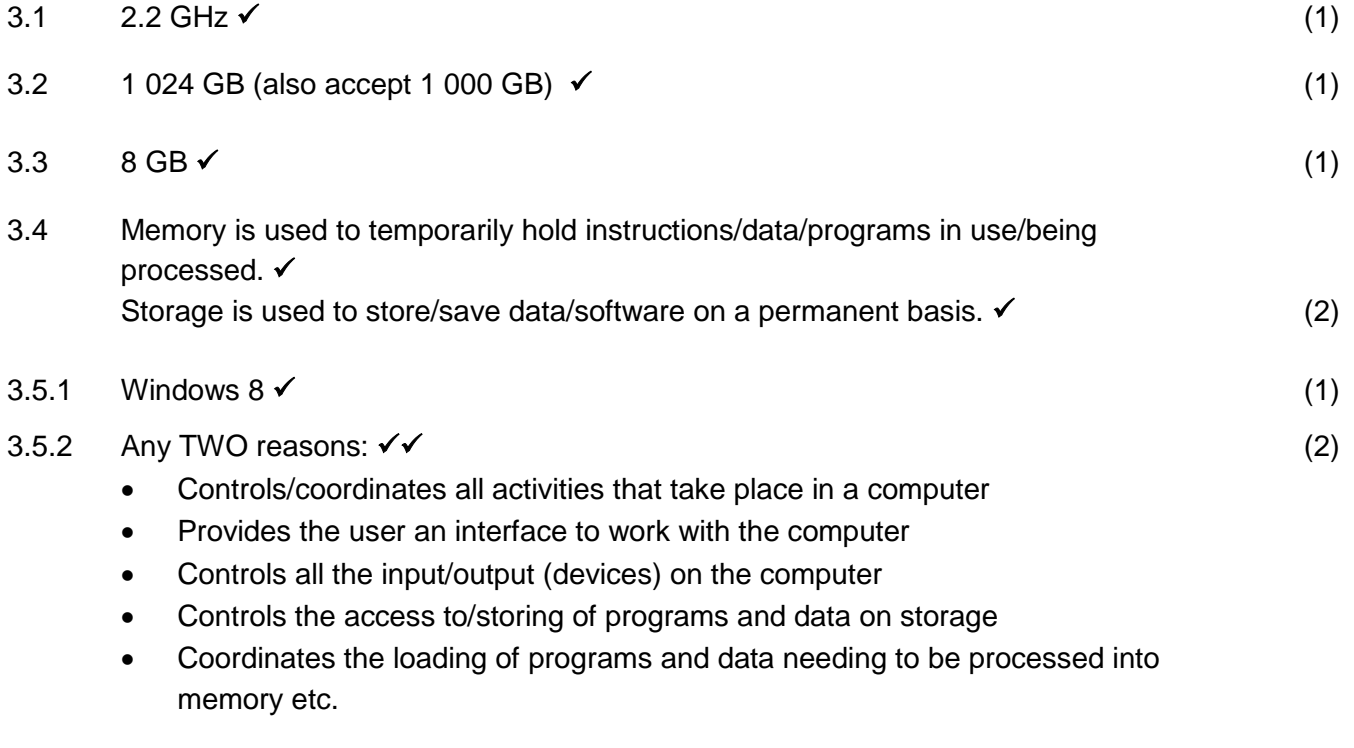

3.6 Size  $\checkmark$  Measured in inches  $\checkmark$  (2)

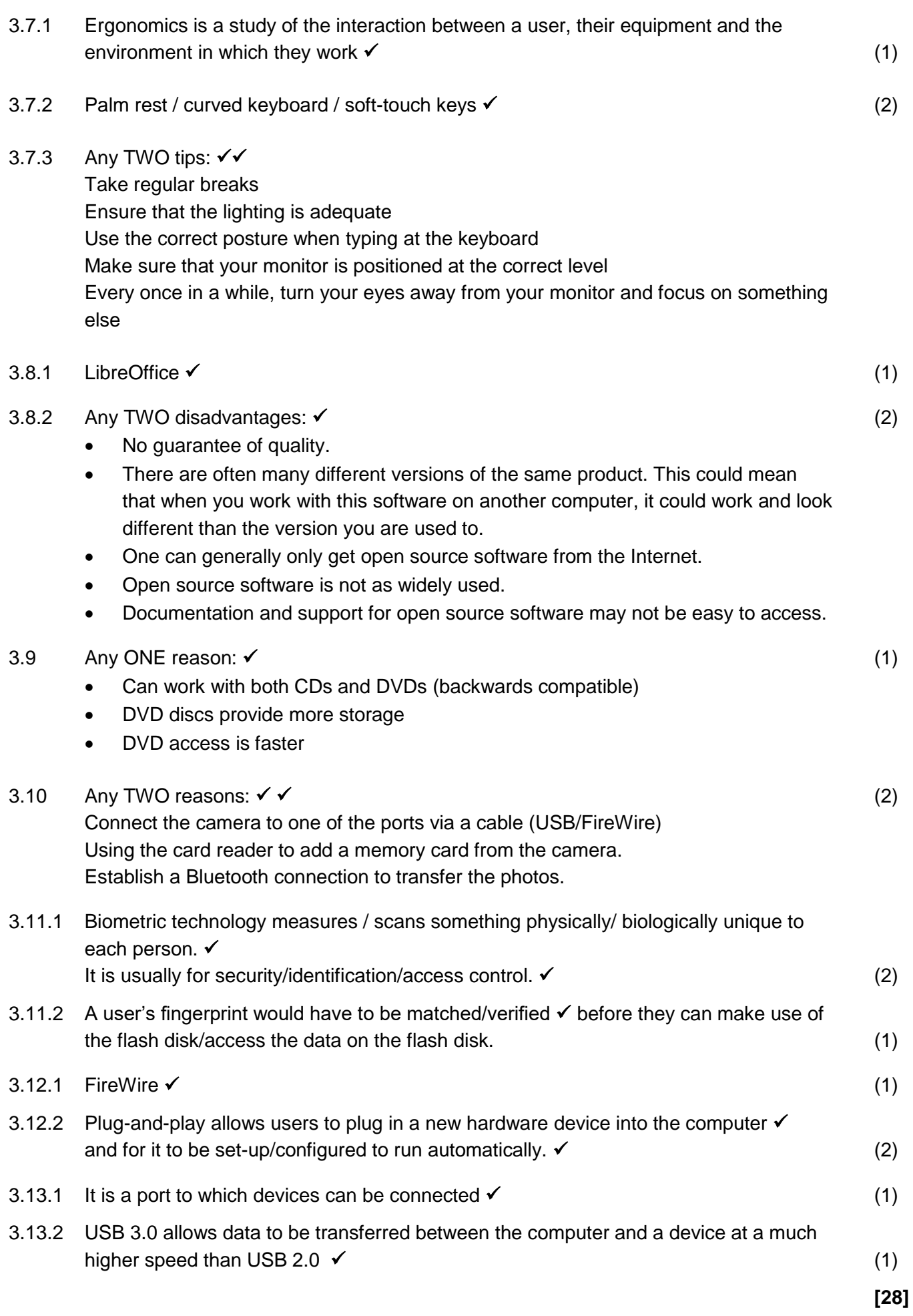

#### **Question 4**

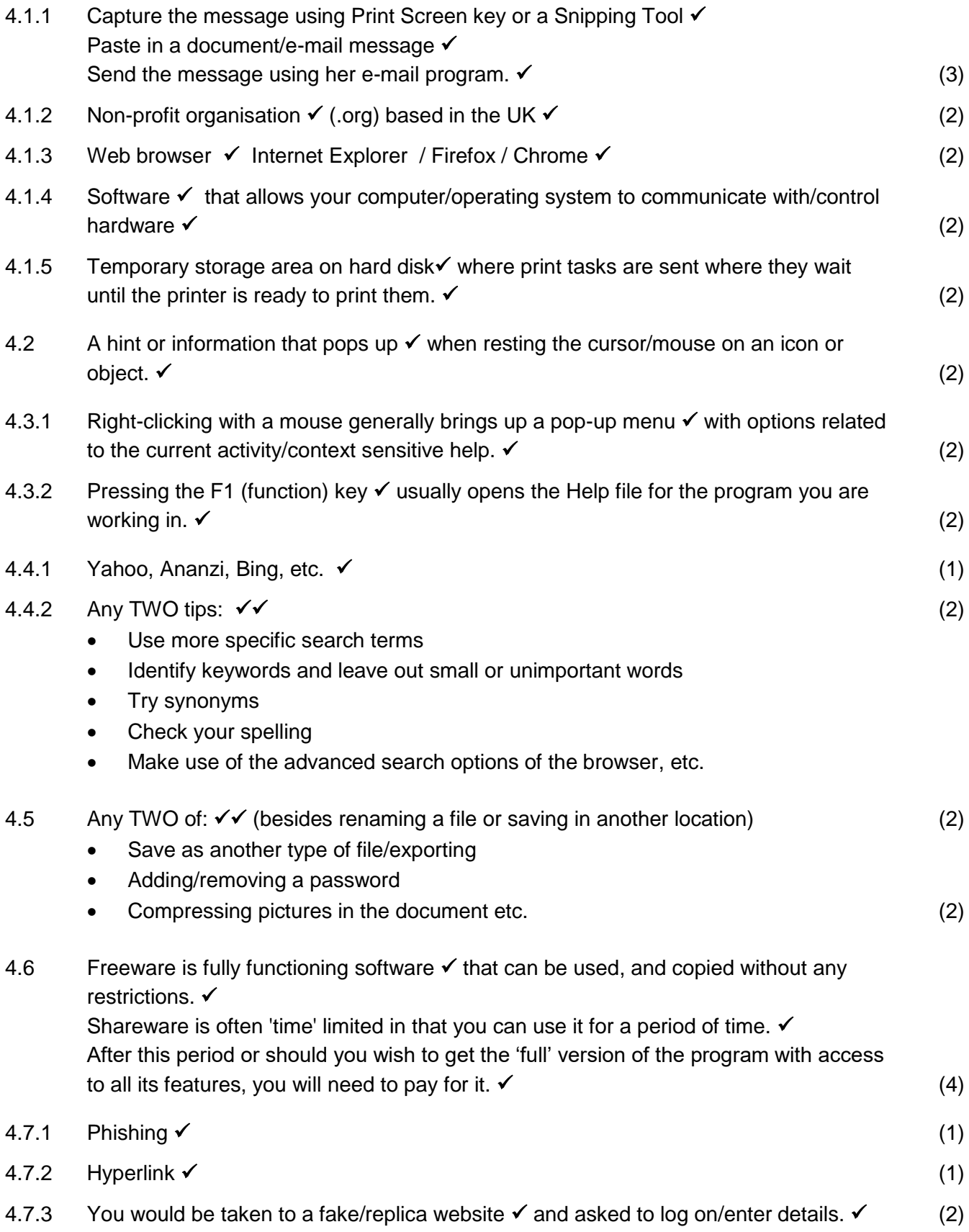

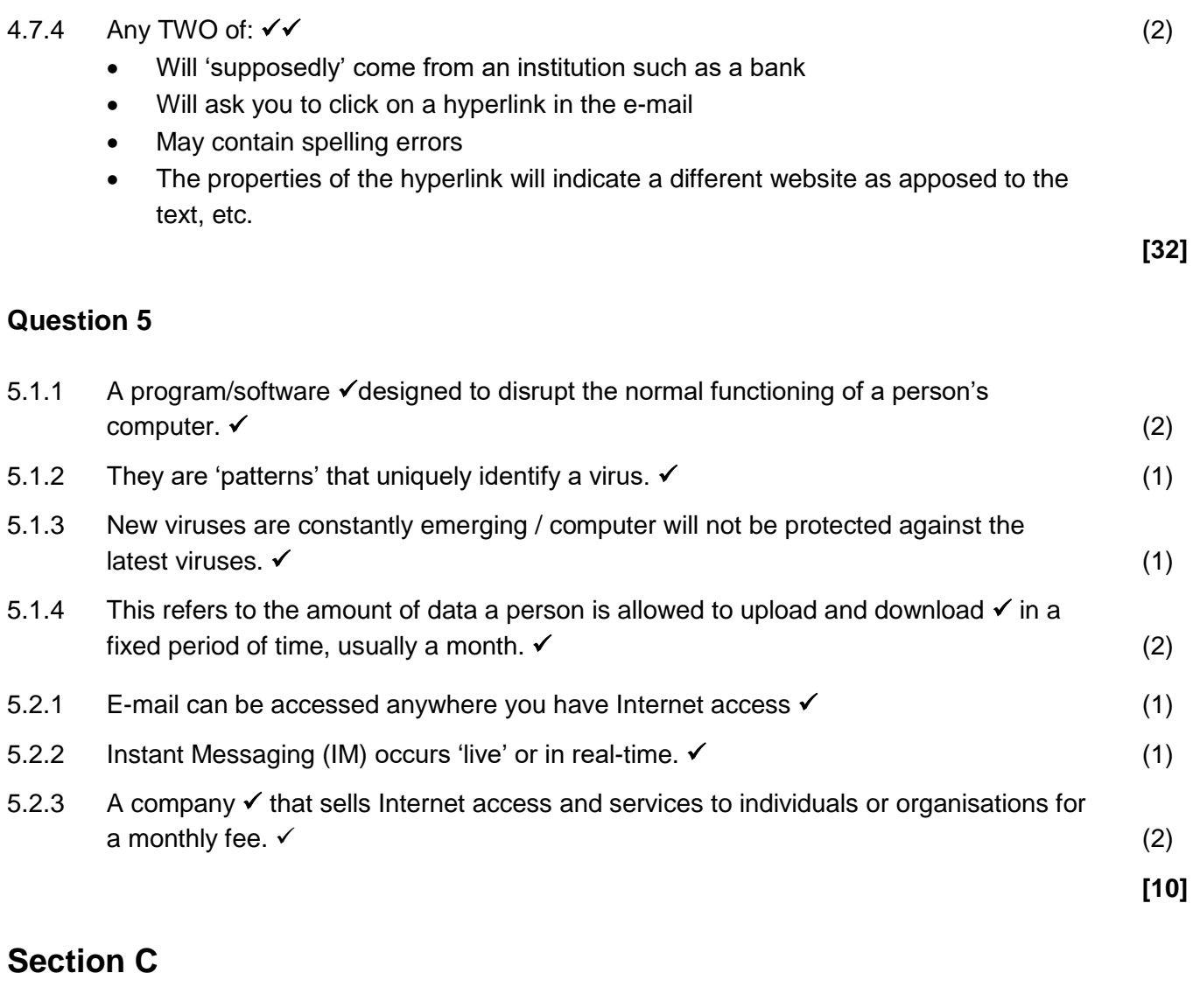

## **Question 6: Integrated scenario**

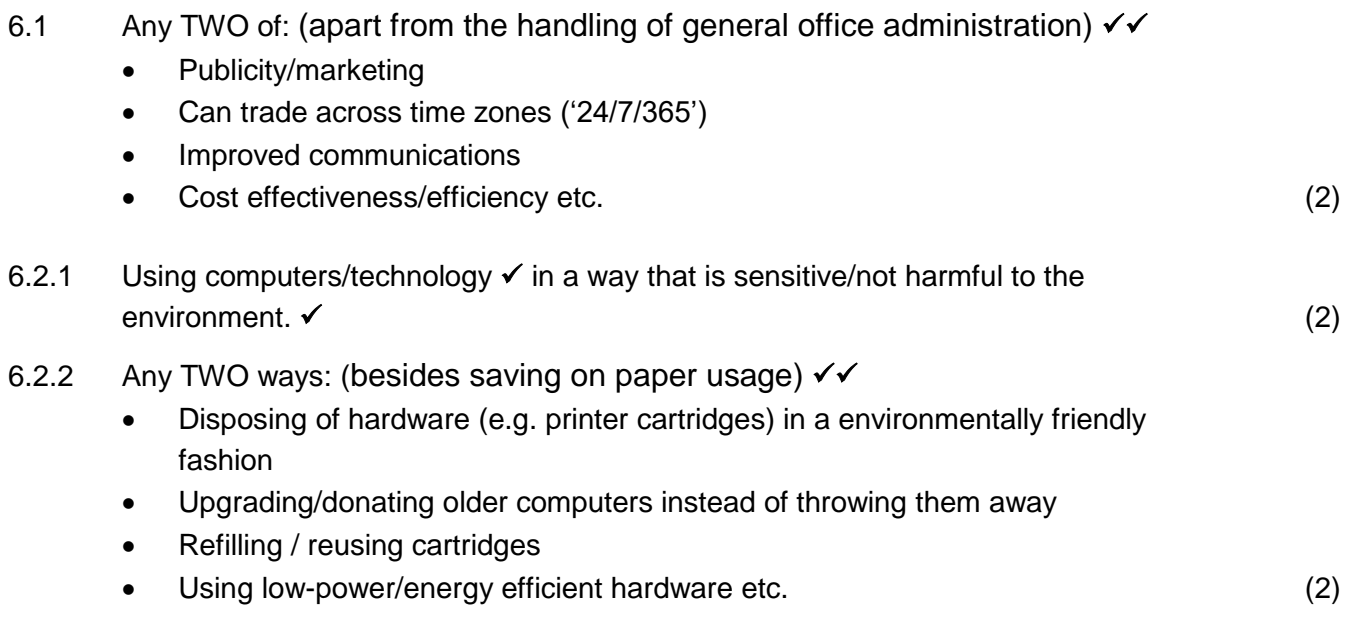

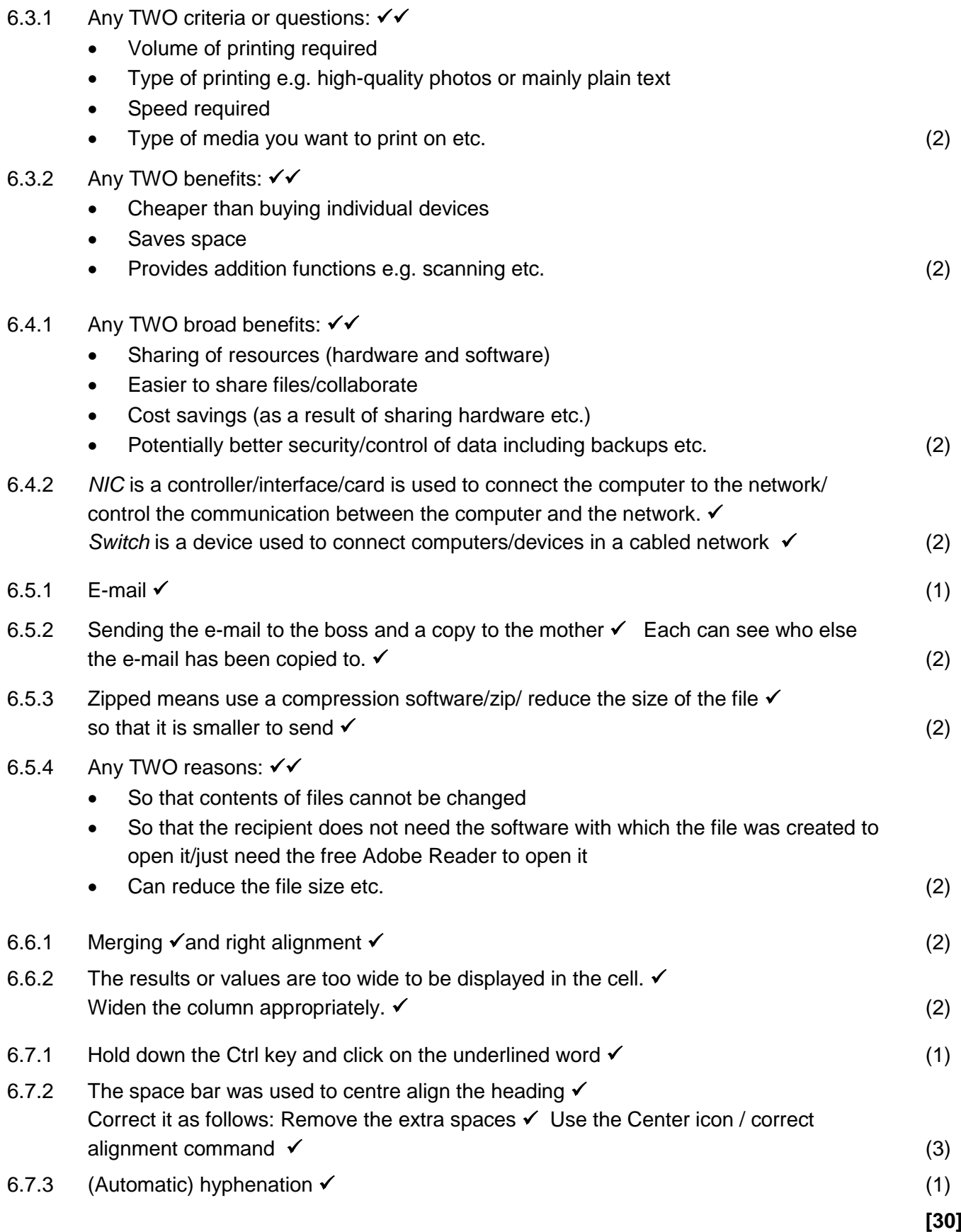